# **pixbet do brasil**

- 1. pixbet do brasil
- 2. pixbet do brasil :melhor app de aposta para ganhar dinheiro
- 3. pixbet do brasil :aposta jogos copa do mundo

## **pixbet do brasil**

Resumo:

**pixbet do brasil : Inscreva-se em mka.arq.br para uma experiência de apostas única! Ganhe um bônus exclusivo e comece a ganhar agora!** 

contente:

Para obter um código de bônus no Pixbet, é necessário seguir algumas etapas simples. Primeiramente, é preciso ter uma conta ativa no site de apostas esportivas. Caso ainda não tenha uma, basta acessar o site e clicar em pixbet do brasil "Cadastre-se" e seguir as instruções fornecidas.

Após ter uma conta ativa, basta acessar a seção "Promoções" no site. Lá, você encontrará diversas ofertas disponíveis, inclusive o código de bônus. É importante verificar os termos e condições de cada promoção antes de participar.

Alguns dos códigos de bônus podem ser obtidos por meio de um link específico, enquanto outros podem ser obtidos através do cadastro no site ou por meio de outras promoções especiais. É importante estar ciente de que algumas promoções podem estar restritas a determinados países ou regiões.

Em resumo, é necessário ter uma conta ativa no Pixbet, acessar a seção "Promoções" e verificar as ofertas disponíveis. Ler atentamente os termos e condições de cada promoção antes de participar e estar ciente de quais promoções estão disponíveis em pixbet do brasil seu país ou região.

## **pixbet do brasil**

Apostar no Pixbet é um processo relativo simples que pode ser feito em pixbet do brasil alguns passe. Aqui está os passos para você aprender como parceiro do pizzet:

#### **pixbet do brasil**

Ocê pode fazer isso acesso o site do Pixbet e clique em pixbet do brasil "Cadastrar". Depois de preencher os dados dos Cadastro, você recebe um email para confirmação. Clique no link da confirmação ativara

## **Passo 2: Deposite Dinheiro**

Uma vez que pixbet do brasil vida está sempre ativa, você precisa depositar dinheiro para poder apor. Clique em pixbet do brasil "Depositar" e escola à opção de pagamento quem deseja comprar O Pixbet oferece vairias operações do destino pago como cartão por crédito - boleto banco bancário

#### **Passo 3: Escolha o mesmo**

O Pixbet oferece uma ampla variadade de eventos desportivos, como futebol e basquete. Clique

em pixbet do brasil "Evento" outros ndice o que você quer dizer com um evento?

### **Passo 4: Escolha o tipo de aposta**

O Pixbet oferece vairios tipos de apostas, como aposta em pixbet do brasil resultado definido s/n. placar o número dos goles e entre outros Clique no "Tipóis das Apostolas".

### **Passo 5: Definir um quantia**

Depois de escolher o tipo da aposta, você precisará definir a quantidade que deseja obter um parceiro. Certifica-se do preço melhor em pixbet do brasil pixbet do brasil conta para facilitar uma apostasa Clique in "Definidor Quantia" and insinuação à quanta qual quer oferecer comparação com outras estrelas ndices Relacionadas:

#### **Passo 6: Confirmar uma aposta**

Depois de definir a quantidade, você precisará confirmar uma aposta. Clique em pixbet do brasil "Confirmando Aposta" para confirmar um pixbet do brasil apóstaa Depoise do confirmadora e você não poderá mais cancelar o anúncio apostasia!

### **Encerrado Conclusão**

Apostar no Pixbet é um processo fácil e rápido. Com estes passos, você pode iniciar a estrela do logotipo mesmo Lembre-se de sempre aposta com responsabilidade E não investir que no podem permitir!

- Cadastrar-se na plataforma do Pixbet
- Depositar dinheiro na conta
- Escolher o direito que deseja apostar
- Escolher o tipo de aposta
- Definir a quantidade que deseja estrelar
- 

#### • Confirmar aposta<br>**Passos Descri Passos Descrição**

- 1 Cadastrar-se na plataforma
- 2 Depostar Dinheiro
- 3 4 Escolher o evento
- 4 Escolher o tipo de aposta
- 5 Definir a quantidade
- 6 4 5 7 9 8 0 3 Confirmar aposta

## **pixbet do brasil :melhor app de aposta para ganhar dinheiro**

## **Caixa Econômica Federal: Todo o que Você Precisa Saber**

**Caixa Econômica Federal**, conhecida frequentemente como Caixa ou CEF, é o maior banco controlado integralmente pelo governo da América Latina e está sediado em pixbet do brasil Brasília, a capital do Brasil.

Mas o que torna a Caixa tão especial? Além de ser uma instituição financeira de grande relevância no país, ela também contribui significativamente para o desenvolvimento socioeconômico do Brasil. Neste artigo, exploraremos a história, os principais objetivos e as áreas de atuação da Caixa Econômica Federal.

## **História da Caixa Econômica Federal**

A Caixa Econômica Federal foi fundada em pixbet do brasil 1861, durante o reinado do imperador Dom Pedro II. O seu objetivo original era incentivar a poupança de ahorros domésticos por meio da criação de contas bancárias seguras.

Throughout the years, it expanded its reach and influence by merging with other similar institutions and offering new services, such as loans and housing financing.

## **Objetivos e Áreas de Atuação**

#### **Objetivos**

- Promover o acesso ao sistema financeiro brasileiro;
- Contribuir para o desenvolvimento econômico e social do país;
- Gerenciar as contas do governo na forma de caixa único, recolhendo, administrando e fiscalizando as receitas estaduais e municipais;
- Gerenciar esquemas e programas especiais de apoio às atividades de desenvolvimento do país.

#### **Áreas de Atuação**

A Caixa Econômica Federal opera em pixbet do brasil diversas áreas, algumas das principais são: Financiamento de

Habitação – Há mais de cinquenta anos, a Caixa auxilia na consecução do sonho da casa própria no Brasil, proporcionando aos cidadãos soluções habitacionais através dos diversos créditos populares ou programas de financiamento do governo. Por

exemplo, as seguintes opções de crédito estão amplamente disponíveis em pixbet do brasil todo o Brasil: My Home

Brazil (Meu

Lar Brasil), Financiamento de Propriedade à Poupança (isento de juros) e Construção de Soluções Habitacionais;

## **O que é a Caixa | Empresa - Notícias & Novidades**

e, só podem ser descriptographas No aparelho da destinatário. Isto dificulta a

ação ou leitura das mensagem/ escuta nas ligações". Encriptação De Chamada em pixbet do brasil

WhatsApp: Quão Seguro é Realmente? - realTyme exty me : blog ; whatsaPP-{sp} "encritoptoucomo oseguro"é so...

acessar esses bate papo ocultos. Whatsapp Secret

## **pixbet do brasil :aposta jogos copa do mundo**

## **Resumo do Campeonato de Fórmula 1 de 2024**

Após a largada, Lando Norris, da McLaren, lidera a corrida pela segunda vez pixbet do brasil pixbet do brasil carreira. Max Verstappen, da Red Bull, está ao seu lado na primeira fila.

## **Classificação dos Pilotos**

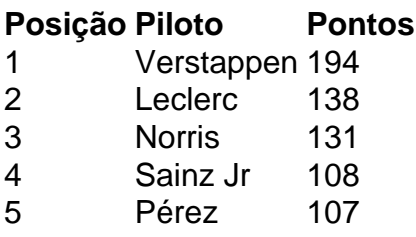

### **Grade de Saída**

- 1. Lando Norris ( McLaren)
- 2. Max Verstappen (Red Bull)
- 3. Lewis Hamilton (Mercedes)
- 4. George Russell (Mercedes)
- 5. Charles Leclerc (Ferrari)

Author: mka.arq.br Subject: pixbet do brasil Keywords: pixbet do brasil Update: 2024/7/23 6:24:42